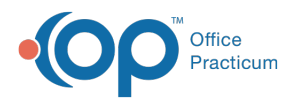

# SQL: Balances with Credit Cards on File

Last Modified on 10/31/2023 3:10 pm EDT

# About

This report looks for all patients with balances who also have an active credit card on file (stored in the CC\_ON\_FILE table).

A sample image of this SQL report run in the Database Viewer is shown below:

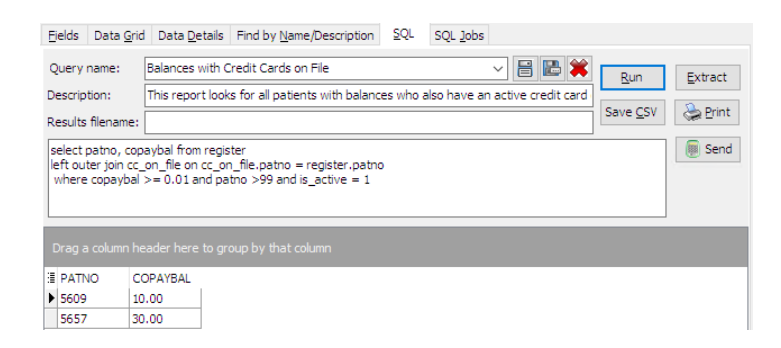

### **Caveats**

None.

## **Code**

To highlight and copy the code below to your clipboard, simply click the**Copy** button.

#### **Copy**

select register.patno, copaybal from register left outer join cc\_on\_file on cc\_on\_file.patno = register.patno where copaybal  $>= 0.01$  and cc\_on\_file.patno  $>99$  and is\_active = 1

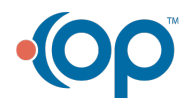